# 80MM THERMAL RECEIPT PRINTER PROGRAMMER MANUAL

# Format Description :

The programming manual command description includes the following sections:

1) [Name]

 This is the first part of the command descriptions. ASCII code is given command of the form and the function overview of command .

2) [Format]

This section uses the ASCII coding form, Hex code form, Decimal code form of three kinds of formal description of the command. Which part of the range compared to a decimal number no special instructions, such as in the following example  $1 \le n \le 4$ , where 1 is a decimal number, rather than the ASCII code table in "1".

3) [Range]Gives the allowable ranges for the arguments.

- 4) [Description]Describes the command's function.
- 5) [Detail]

 The command notice is given. Because commands in different modes, when with different commands, will lead to mutual influence, and this section gives the details.

6) [Reference]Gives the lists of related commands.

---> ESC SP n :Transmit real-time status

---> [Format] ASCII: ESC SP n

Hex: 1B 20 n

Decimal: 27 32 n

 $\left[-\right]$  [Range]  $0 \leq n \leq 255$ 

---> [Description] Transmitted in real time specified by the parameter "n" Printer Status:

---> [Detail] •Immediatelyreturns the printer associated status after receiving the command.

---> [Reference]

#### **HT**

[Name] Horizontal tab<br>[Format]ASCII HT  $[Format]$ ASCII Hex 09 Decimal 09 [Decription] Moves the print position to the next horizontal tab position. [Details]

•This command is ignored unless the next horizontal tab position has been set.

• If the next horizontal tab position exceeds the printing area,

the printer setstheprinting position to [Printing area width  $+1$ ].

• Horizontal tab positions are set with ESC D.

• If this command is received when the printing position is at [printing area width

+ 1], the printer executes print buffer-full printing of the current line and

horizontal tab processing from the beginning of the next line.

[Reference]ESCD

#### LF

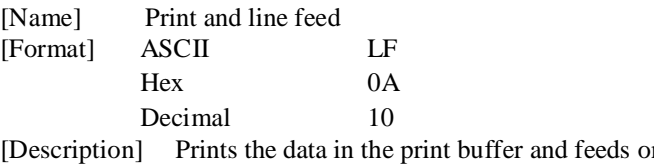

ne line based on the current linespacing. [Note] This command sets the print position to the beginning of the line. [Reference] ESC2, ESC3

#### DLEDC4nmt

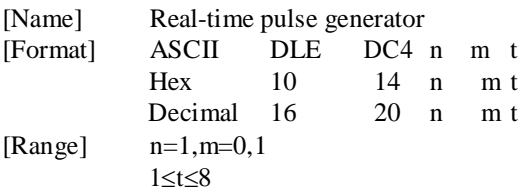

[Decription] Output pulse is specified by the parameter t connection pins, "m" show as below:

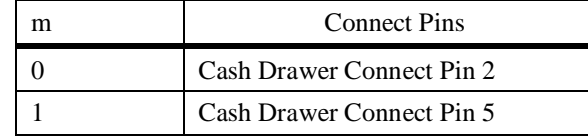

Pulse high time for  $[t*100 \text{ ms}]$ , low time for  $[t*100 \text{ ms}]$ .

[Details]• When the printer is executing a command to open the cash drawer (ESCp or DELDC4), the command is ignored.

• In serial mode, the printer immediately after receiving the order.

• In parallel mode, the printer is busy when the command is not executed.

• If the print data same as the command contains data, the data will be used as the command is executed. The user must take into account this situation.

• Don't try to insert the command in two or more bytes in the command sequence.

• Even if the printer is set to disabled by the command of  $\text{ESC} =$  (select peripheral), the order is still valid.

[Reference] ESCp

#### ESCSPn

[Name] Setting the right side character spacing [Format] ASCIIESC SP n Hex1B 20 n

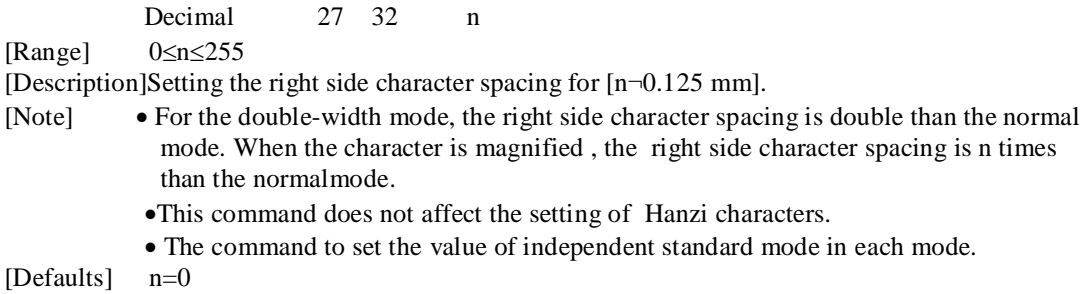

#### ESC!n

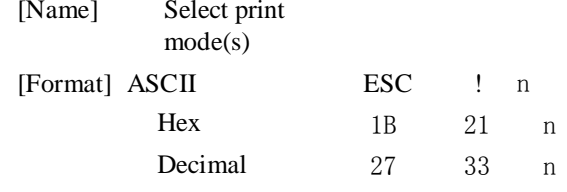

[Range]  $0 \le n \le 255$ 

[Description]Selects print mode(s) ,using n as follows:

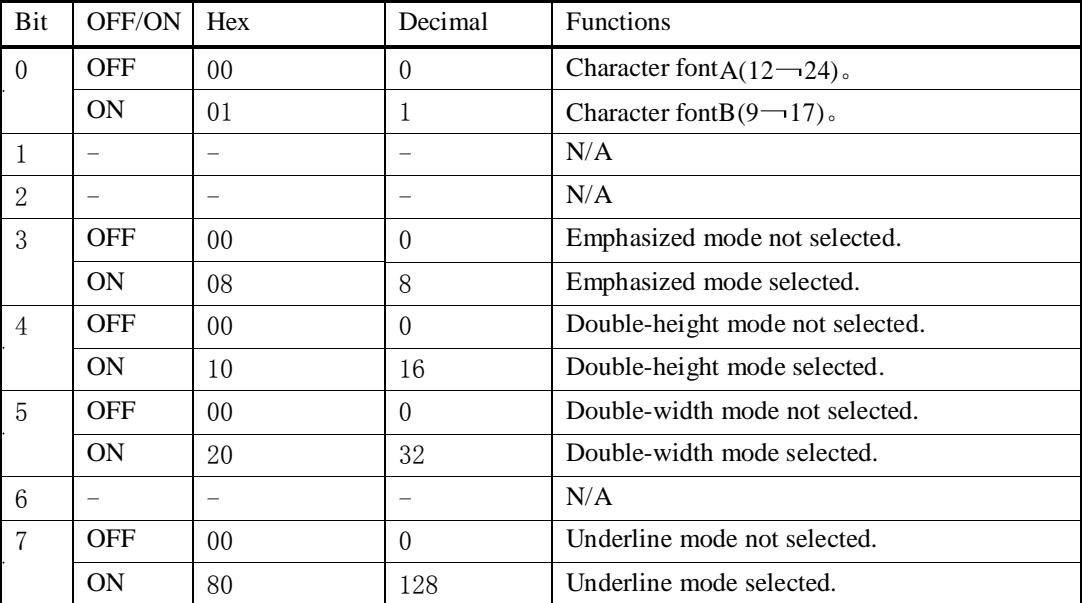

[Note] • When both double-height and double-width modes are selected,

quadruple sizecharacters are printed.

• The printer can underline all characters, but can not underline the space set by HT or 90° clockwise rotated characters.

•The thickness of the underline is that selected by  $\overline{ESC}$ , regardless of the character size.

• When some characters in a line are double or more height, all the characters on the line are aligned at the baseline.

• ESC E can also turn on or off emphasized mode. However, the setting of the last received command is effective.

• ESC —can also turn on or off underline mode. However, the setting of the last received command is effective

•GS ! can also select character size. However, the setting of the last received command is effective.

• Emphasized mode is effective for alphanumeric and Hanzi. All print modes except emphasized mode is effective only for alphanumeric.

[Defaults] n=0

[Reference] ESC-,ESCE,GS !

# ESC\$nLnH

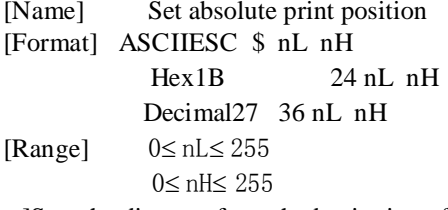

[Description]Sets the distance from the beginning of the line to the position at whichsubsequent characters are to be printed.

- •The distance from the beginning of the line to the print position is
- $[( nL + nH * 256) * (vertical or horizontal motion unit)]$  inches.
- [Note] Settings outside the specified printable area are ignored.

• In standard mode, the horizontal motion unit ( x) is used. [Reference] ESC\, GS  $\$ , GS  $\$ 

# ESC%n

[Name]Select/cancel user-defined character set [Format] ASCIIESC % n

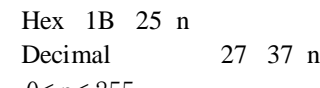

[Range]  $0 \le n \le 255$ 

[Description]Selects or cancels the user-defined character set.

• When the LSB of n is 0, the user-defined character set is canceled.

•When the LSB of n is 1, the user-defined character set is selected.

[Note]When the user-defined character set is canceled,the internal character set is automatically selected

• n is available only for the least significant bit. [Defaults] n=0 [Reference] ESC&,ESC?

# ESC&yc1c2[x1d1...d(y×x1)].. .[xkd1...d(y×xk)]

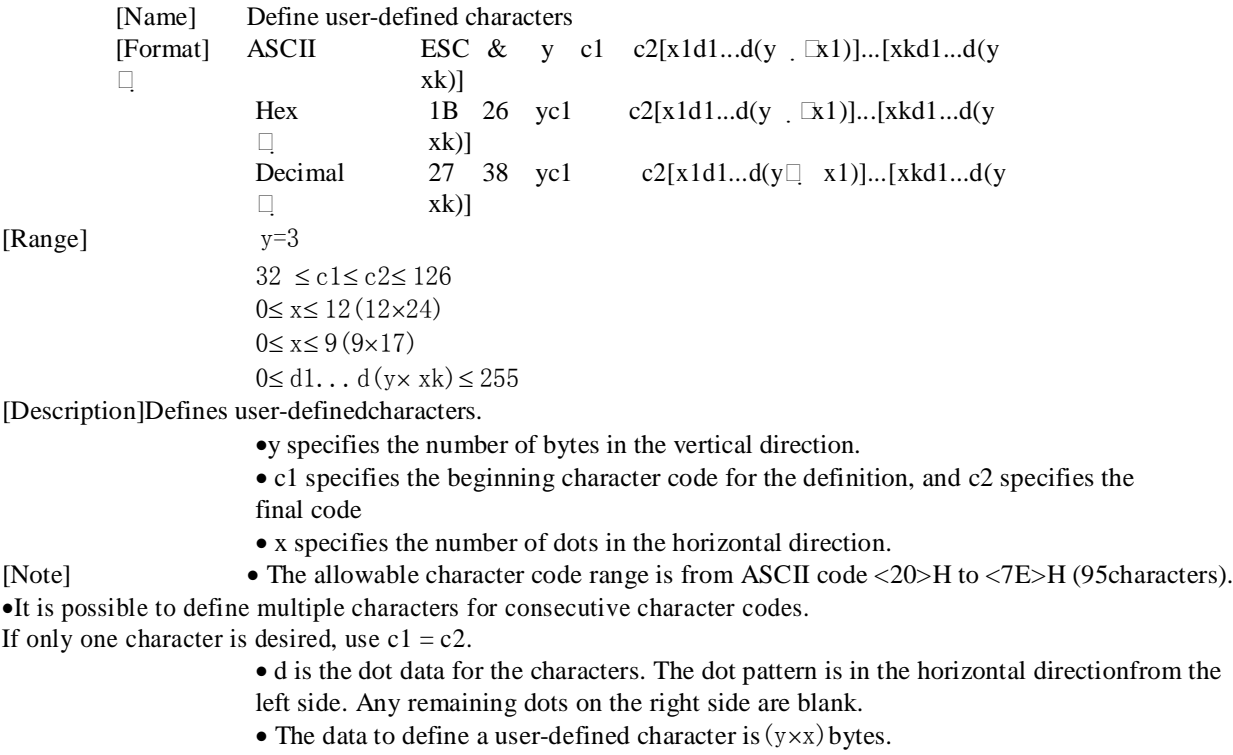

- Set a corresponding bit to 1 to print a dot or 0 to not print a dot.
- •This command can define different user-defined character patterns by each fonts. To select a font, use ESC !

• A user-defined character and a downloaded bit image cannot be defined simultaneously. When this command is executed, the downloaded bit image is cleared.

- The user-defined character definition is cleared when::
	- 1) ESC @ is executed.
	- 2) ESC ? is executed.
	- 3) ESC? is executed
	- 4) The printer is reset or the power is turned off.
- When the user-defined characters are defined in font B (9  $\times$  17), only the mostsignificant bit of the 3rd byte of data in vertical direction is effective.
- [Defaults] The internal character set

[Reference] ESC%,ESC?

[Example] • When font A(12\*24)is selected.

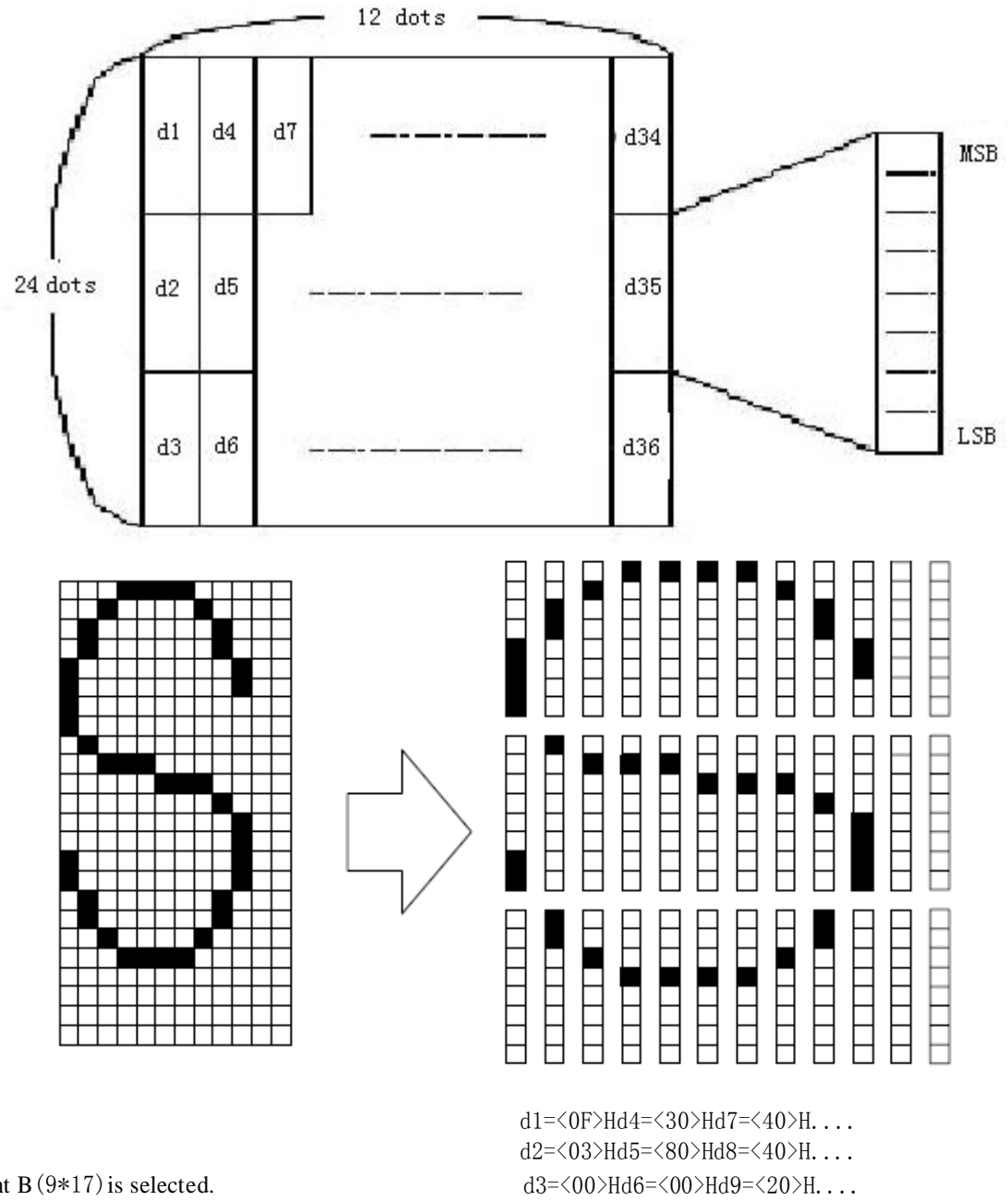

• When font B $(9*17)$  is selected.

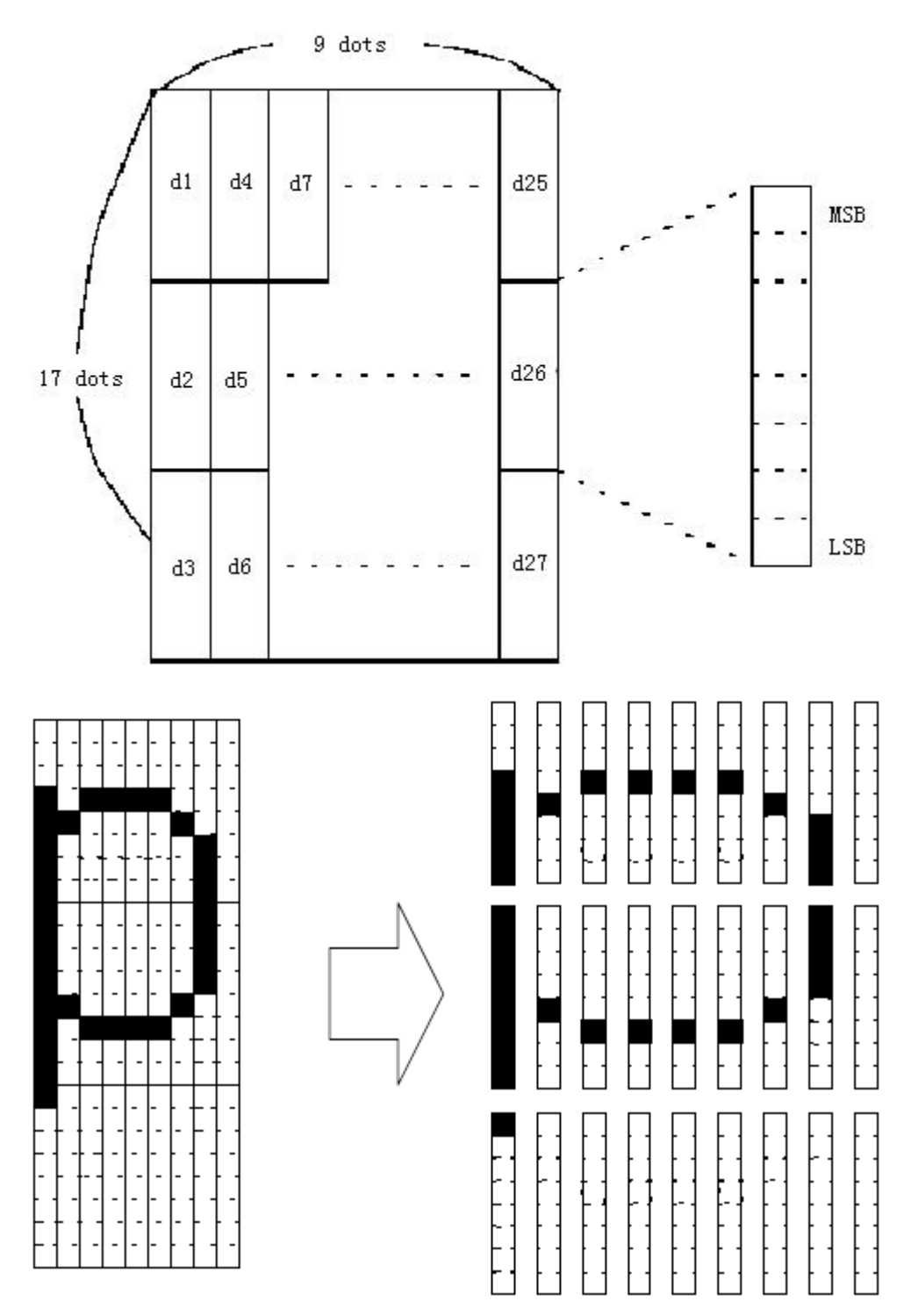

d1=<1F>Hd4= <08>Hd7=<10>H... d2=<FF>Hd5= <08>Hd8=<04>H... d3=<80>Hd6=<00>Hd9 =<00>H...

# ESC\*mnLnHd1...dk

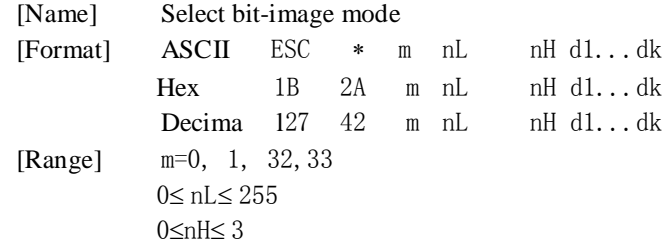

#### 0≤ d≤ 255 [Description] Selects a bit-image mode using m for the number of dots specified by nL and nH,as follows:

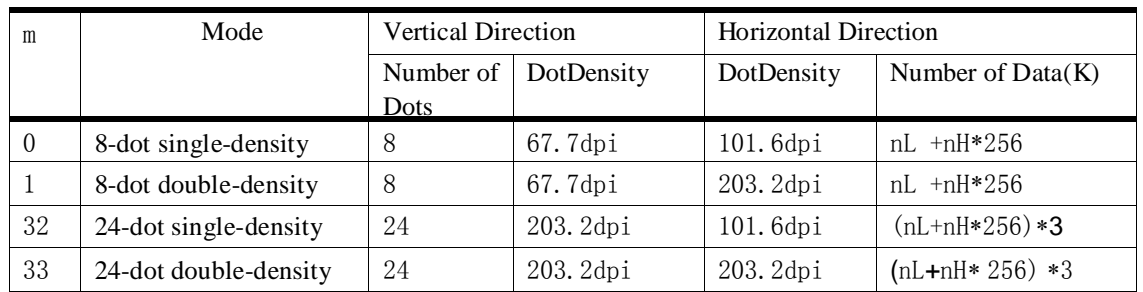

dpi:Print dots per 25.4 mm (1inch)

- [Note] If the values of m is out of the specified range, nL and data following are processed as normal data.
- nL and nH represents the horizontal upper figure points, calculated by nL + nH256 points. •If the bit-image data input exceeds the number of dots to be printed on a line,the excess data is ignored.

•d indicates the bit-image data. Set a corresponding bit to 1 to print a dot or to 0to not print a dot.

•If the width of the printing area set by GS L and GS W less than the widthrequired

by the data sent with the ESC \* command, the following will beperformed on the line in question (but the printing cannot exceed the maximumprintable area):

①The width of the printing area is extended to the right to accommodate theamount of data.

②If step ① does not provide sufficient width for the data, the left margin isreduced to accommodate the data. For each bit in the single density mode ( $m = 0, 32$ ) of the data, the printer prints two points: For double density mode ( $m = 1,33$ ) of each bit of data, the printer prints a dot . When calculating the amount of data that can be printed on one line, they must be considered.

• After printing a bit image, the printer returns to normal data processing mode.

- This command is not affected by print modes (emphasized, double-
- strike,underline, character size or white/black reverse printing), except upsidedownprinting mode.

•The relationship between the image data and the dots to be printed is as follows:

• When 8-dot bit image is selected:

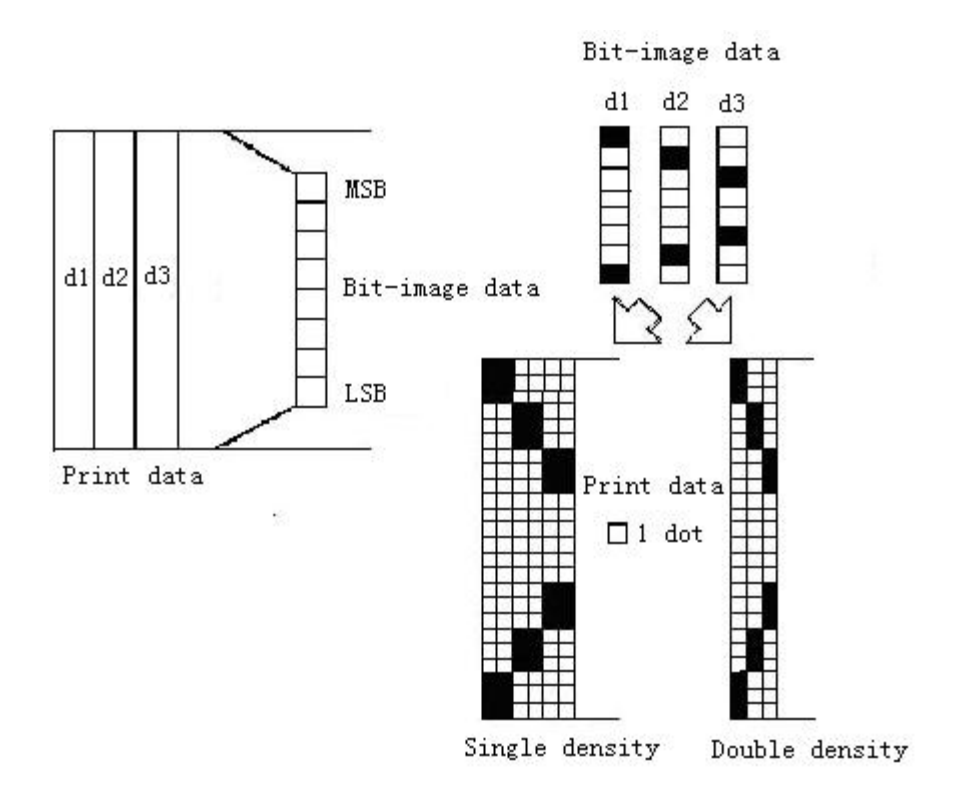

•When 24-dot bit image is selected:

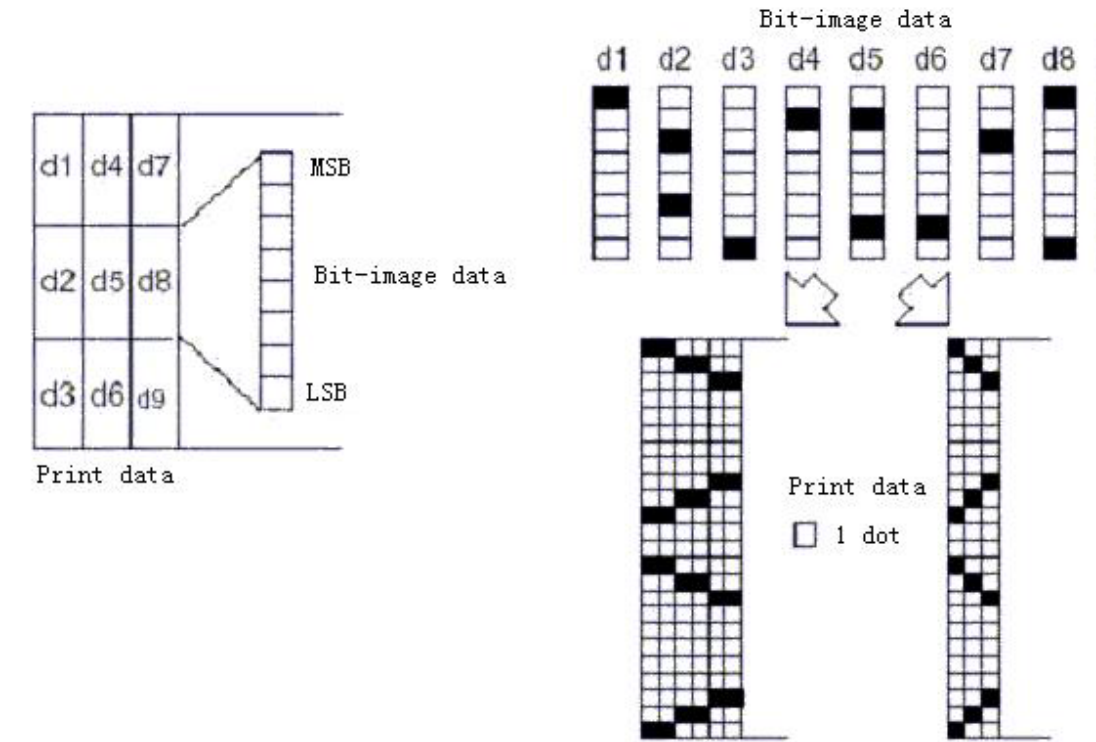

Single density

Double density

 $d9$ 

## ESC- n

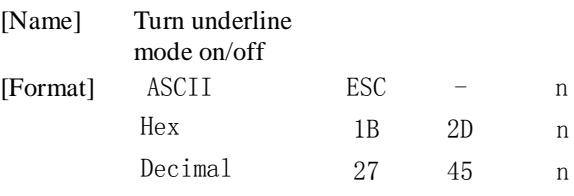

[Range]  $0 \le n \le 2, 48 \le n \le 50$ 

[Description]Turns underline mode on or off, based on the following values of n:

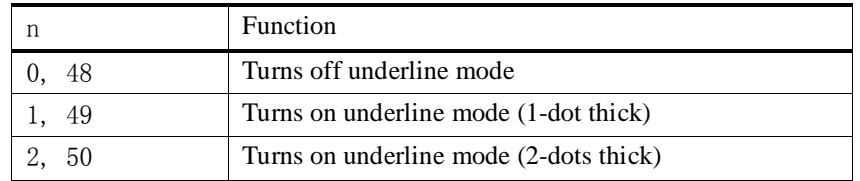

[Note] • The printer can underline all characters (including right-side character spacing), but cannot underline the space set by HT.

- •The printer cannot underline 90° clockwise rotated characters and white/blackinverted characters.
- When underline mode id turned off by setting the value of n to 0 or 48, thefollowing data is not underlined, and the underline thickness set before themode is turned off does not change. The default underline thickness is 1 dot.
- •Changing the character size does not affect the current underline thickness.
- Underline mode can also be turned on or off by using ESC !. Note, however,that the last received command is effective.

[Defaults] n=0

[Reference] ESC!

# ESC2

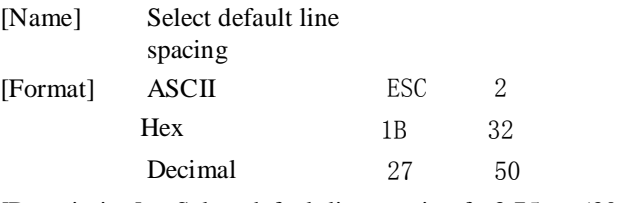

[Description] Select default line spacing for 3.75 mm (30  $-$  0.125 mm).<br>[Note] • The line spacing can be set independently in standard mo • The line spacing can be set independently in standard mode and in page mode. [Reference] ESC3

# ESC3n

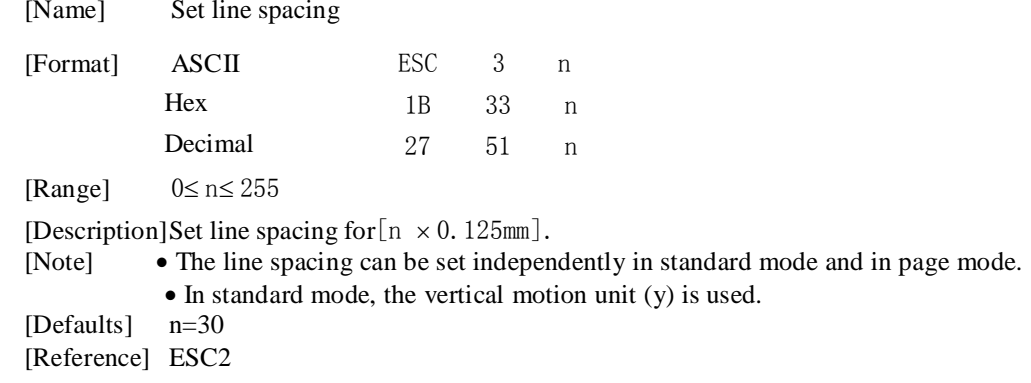

# ESC?n

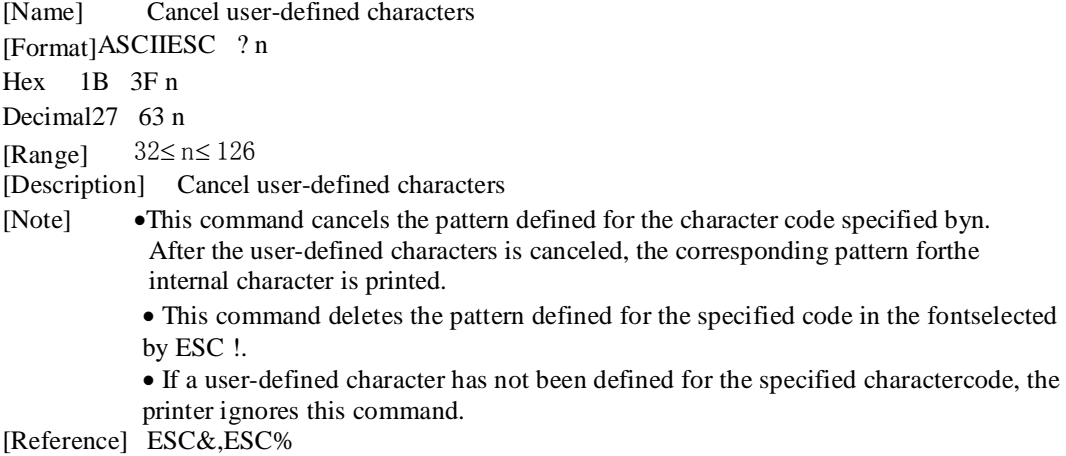

# ESC@

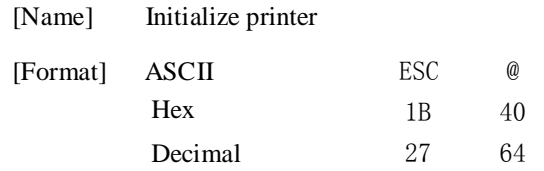

[Description] Clears the data in the print buffer and resets the printer mode to the mode thatwas in effect when the power was turned on.

[Note] • The DIP switch settings are not checked again.

- The data in the receive buffer is not cleared.
- The macro definition is not cleared.

#### ESCBnt

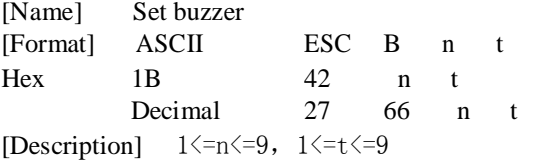

[Details] The buzzer ring when print the order.

•nRefers to the number of buzzer times

•tRefers to the buzzer beeps every few hours (t \* 100) milliseconds.

#### ESCDn1...nk NUL

[Name] Set horizontal tab positions

- [Format] ASCIIESC D n1...nk NUL
	- Hex 1B 44 n1...nk 00

Decimal 27 68 n1...nk 0

[Range] 1≤ n≤ 255

0≤ k≤ 32

#### [Description] Set horizontal tab positions。

• nspecifies the column number for setting a horizontal tab position from thebeginning of the line.

- k indicates the total number of horizontal tab positions to be set.
- [Note] The horizontal tab position is stored as a value of [character width \* n]measured from the beginning of the line. The character width includes theright-side character spacing, and double-width characters are set with twice thewidth of normal characters
	- This command cancels the previous horizontal tab settings.
	- When setting  $n = 8$ , the print position is moved to column 9 by sending HT.
	- Up to 32 tab positions ( $k = 32$ ) can be set. Data exceeding 32 tab positions isprocessed as normal data.
	- When [n] k is less than or equal to the preceding value [n] k-1, tab setting isfinished and the following data is processed as normal data.
	- ESC D NUL cancels all horizontal tab positions.
	- •The previously specified horizontal tab positions do not change, even if thecharacter width changes.
	- The character width is memorized for each standard and page mode.

[Defaults]The default tab positions are at intervals of 8 characters (columns 9, 17, 25,...) forfont A  $(12 \times 24)$ .

[Reference] HT

#### ESCEn

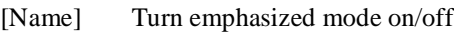

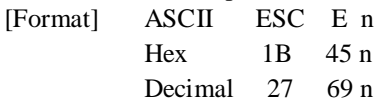

[Range]  $0 \le n \le 255$ 

[Description] Turn emphasized mode on/off。

- When the LSB of n is 0, emphasized mode is turnedoff.
- When the LSB of n is1, emphasized mode is turned on.
- [Note]• Only the least significant bit of n is enabled.

•This command and ESC ! turn on and off emphasized mode in the same way. Be careful when this command is used with ESC !.

$$
[Defaults] \qquad n=0
$$

[Reference] ESC!

#### ESCGn

[Name] Turn on/off double-strike mode [Format] ASCIIESCG n Hex 1B 47 n Decimal27 71 n [Range]  $0 \le n \le 255$ [Description]Turn on/off double-strike mode • When the LSB of n is 0, double-strike mode is turned off. • When the LSB of n is 1, double-strike mode is turned on. [Note] Only the lowest bit of n is enabled. •Printer output is the same in double-strike mode and in emphasized mode. [Defaults] n=0 [Reference]ESCE

#### **ESCJn**

[Name] Print and feedpaper

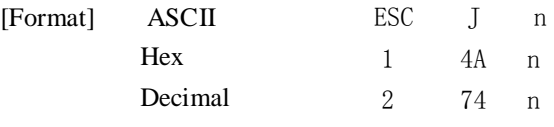

[Range]  $0 \le n \le 255$ 

[Description]Prints the data in the print buffer and feeds the paper [ n \* vertical or horizontalmotion unit] inches.

[Note] • After printing is completed, this command sets the print starting position

to thebeginning of the line.

• The paper feed amount set by this command does not affect the values set byESC 2 or ESC 3.

•In standard mode, the printer uses the vertical motion unit ( y).

# ESCMn

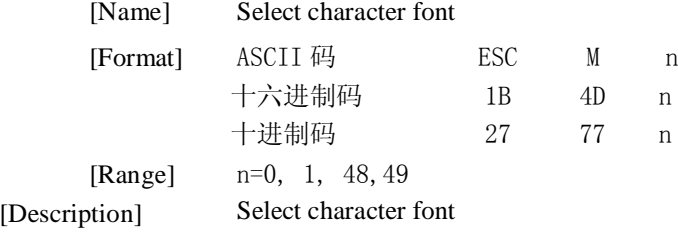

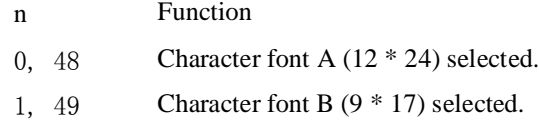

[Note]• ESC! can also select the font type. But last received command settings made effective. [Reference]ESC!

#### ESCVn

[Name] Turn 90° clockwise rotation mode on/off

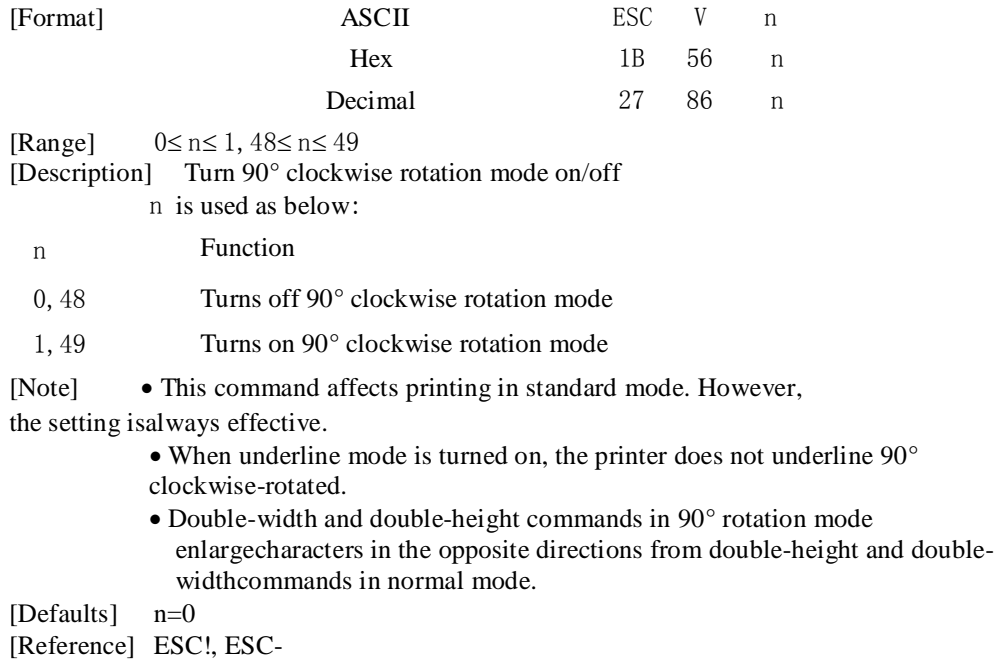

# ESC\nLnH

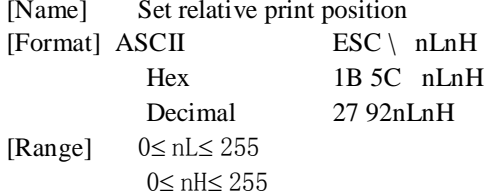

[Description]Sets the print starting position based on the current position by using thehorizontal or vertical motion unit.

> • This command sets the distance from the current position to  $[(nL + nH * 256) *$ horizontal or vertical motion unit]

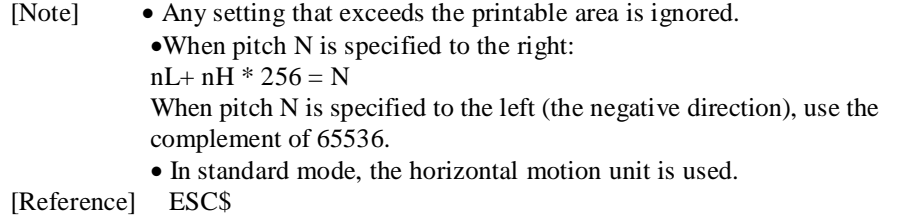

# ESCan

Ļ

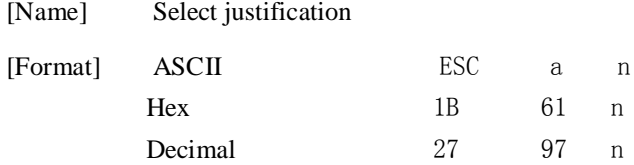

[Range]  $0 \le n \le 2$ ,  $48 \le n \le 50$ [Description]Aligns all the data in one line to the specified position

n select the justification as follow:

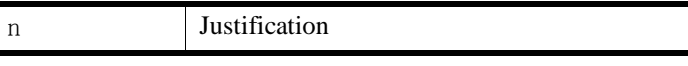

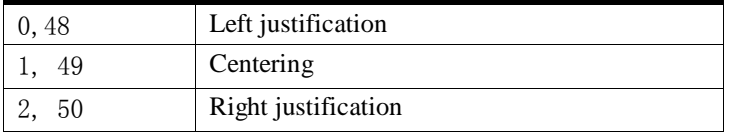

[Note] • The command is enabled only when processed at the beginning of the line instandard mode.

• This command executes justification in the printing area.

• This command justifies the space area according to HT, ESC \$ or ESC \.

[Defaults] n=0

# $\text{ESCc5n}_{[Name]}$

Enable/disable panel buttons

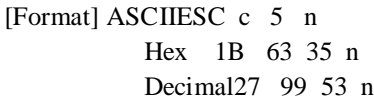

[Range]  $0 \le n \le 255$ 

[Description] Enable/disable panel buttons。

- When the LSB of n is 0, the panel buttons are enabled.
- When the LSB of n is 1, the panel buttons are disabled.
- [Note] •Only the lowest bit of n is valid.

• When the panel buttons are disabled, none of them are usable when the printercover is closed.

- In this printer, the panel buttons are the FEED button.
- In the macro ready mode, the FEED button are enabled regardless of thesettings

of the line.

of this command; however, the paper cannot be fed by using thesebuttons.

[Defaults] n=0

## **ESCdn**

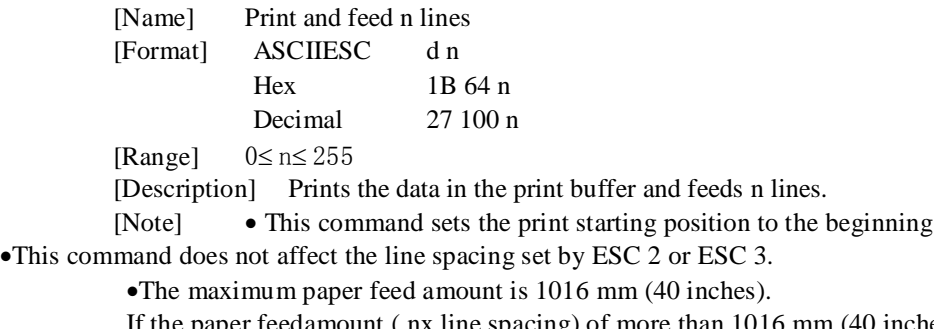

If the paper feedamount ( nx line spacing) of more than 1016 mm (40 inches) isspecified,Theprinter feeds the paper only 1016 mm (40 inches). [Reference] ESC2, ESC3

# ESCpmt1t2

```
[Name] Generate pulse
[Format] ASCIIESC p m t1t2 
           Hex1B 70 m t1t2
           Decimal 27 112 m t1t2
[Range] m=0,1,48,49
           0≤ t1≤ 255
          0≤ t2≤ 255
[Description]Sends a pulse to the 
           specifiedconnection pins.
     On time=t1x2millisecond 
          Off time=t2x2millisecond
```
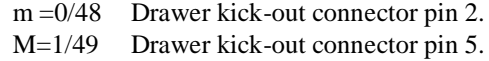

# **ESCtn**

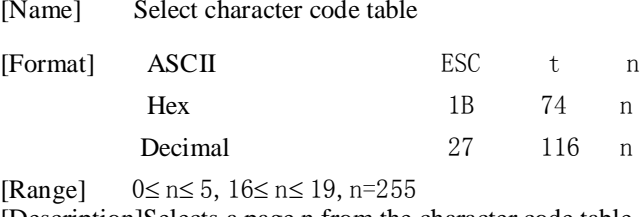

[Description]Selects a page n from the character code table. [Defaults]n=0 [Reference]Character Code Table

# ESC{n

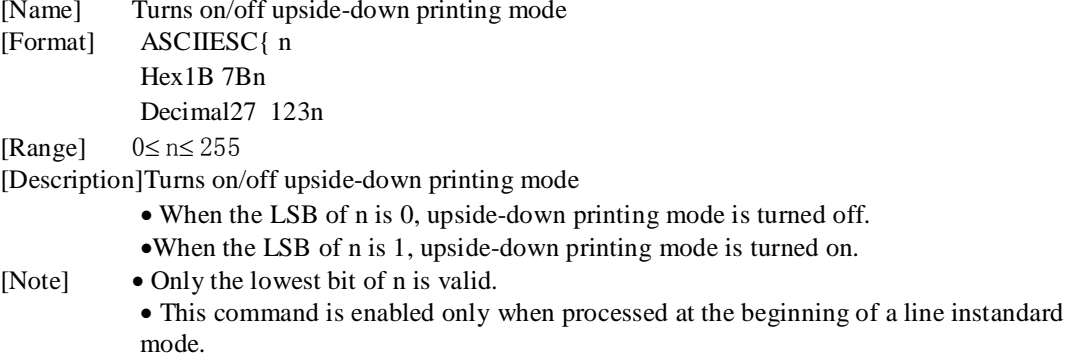

•In upside-down printing mode, the printer rotates the line to be printed by 180°and then prints it.

#### [Defaults]n=0

[Example]

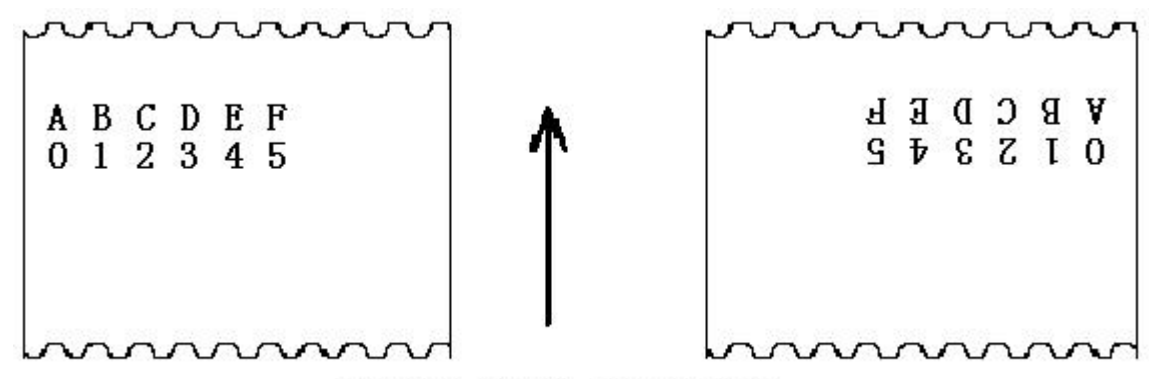

Paper feed direction

# ESCi

[Name] Part Cutter<br>[Format] ASCII [Format] ASCII ESCi Hex 1B 69<br>27 105 Decimal [Description]Select Cut mode and half cut

# ESCm<br>[Name]

Partial Cut

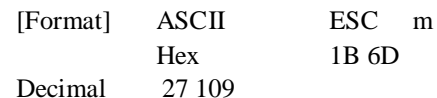

[Description]Select Cut mode and half cut

# FSpnm<br>[Name]

Print NV bit image

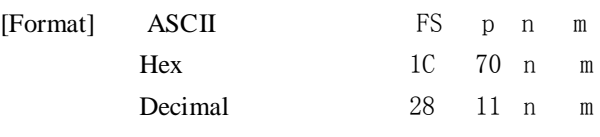

[Range] 1≤ n≤ 255 0≤ m≤ 3,48≤ m≤ 51

[Description] Prints a NV bit image n using the mode specified by m.

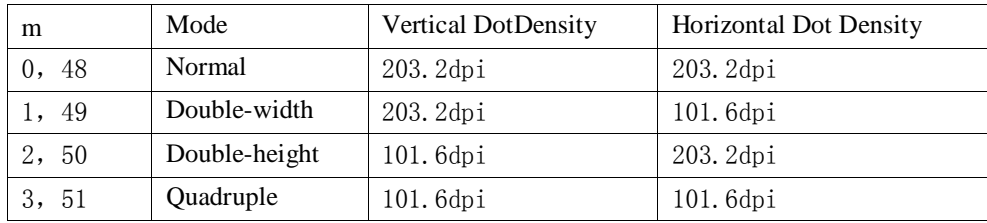

dpi: dots per 25.4 mm {1"}

•n is the number of the NV bit image (defined using the FS q command).

• m specifies the bit image mode.

[Note] • NV bit image means a bit image which is defined in a non-volatile memory byFS q and printed by FS p.

> • This command is not effective when the specified NV bit image has not been defined.

•In standard mode, this command is effective only when there is no data in the print buffer.

•Thiscommand is not affected by print modes

(emphasized, double-strike,underline,character size, white/black reverse printing, or 90° rotated characters, etc.),except upside-down printing mode.

• If the printing area width set by GS L and GS W for the NV bit image is less than onevertical line, the following processing is performed only on the line in question. However,in NV bit image mode, one vertical line means 1 dot in normal mode (m=0, 48) and indouble-height mode (m=2, 50), and it means 2 dots in double-width mode (m=1, 49) andin quadruple mode(m=3, 51).

①The printing area width is extended to the right in NV bit image mode up to one linevertically. In this case, printing does not exceed the printable area. ②If the printing area width cannot be extended by one line vertically, the left margin isreduced to accommodate one line vertically.

•If the downloaded bit-image to be printed exceeds one line, the excess data is notprinted.

- This command feeds dots (for the height n of the NV bit-image) in normal anddouble-widthmodes, and (for the height  $n \times 2$  of the NV bit-image) in double-height andquadruple modes,regardless of the line spacing specified by ESC 2 or ESC 3.
- •After printing the bit image, this command sets the print position to the beginning of thelineand processes the data that follows as normal data.

[Reference] ESC\*, FS q, GS /, GS v0

# $FSqn[xLxHyL yHd1...dk]$ <sub>1</sub>...  $[xLxHyLyHd1...dk]_n$

[Name] Define NV bit image

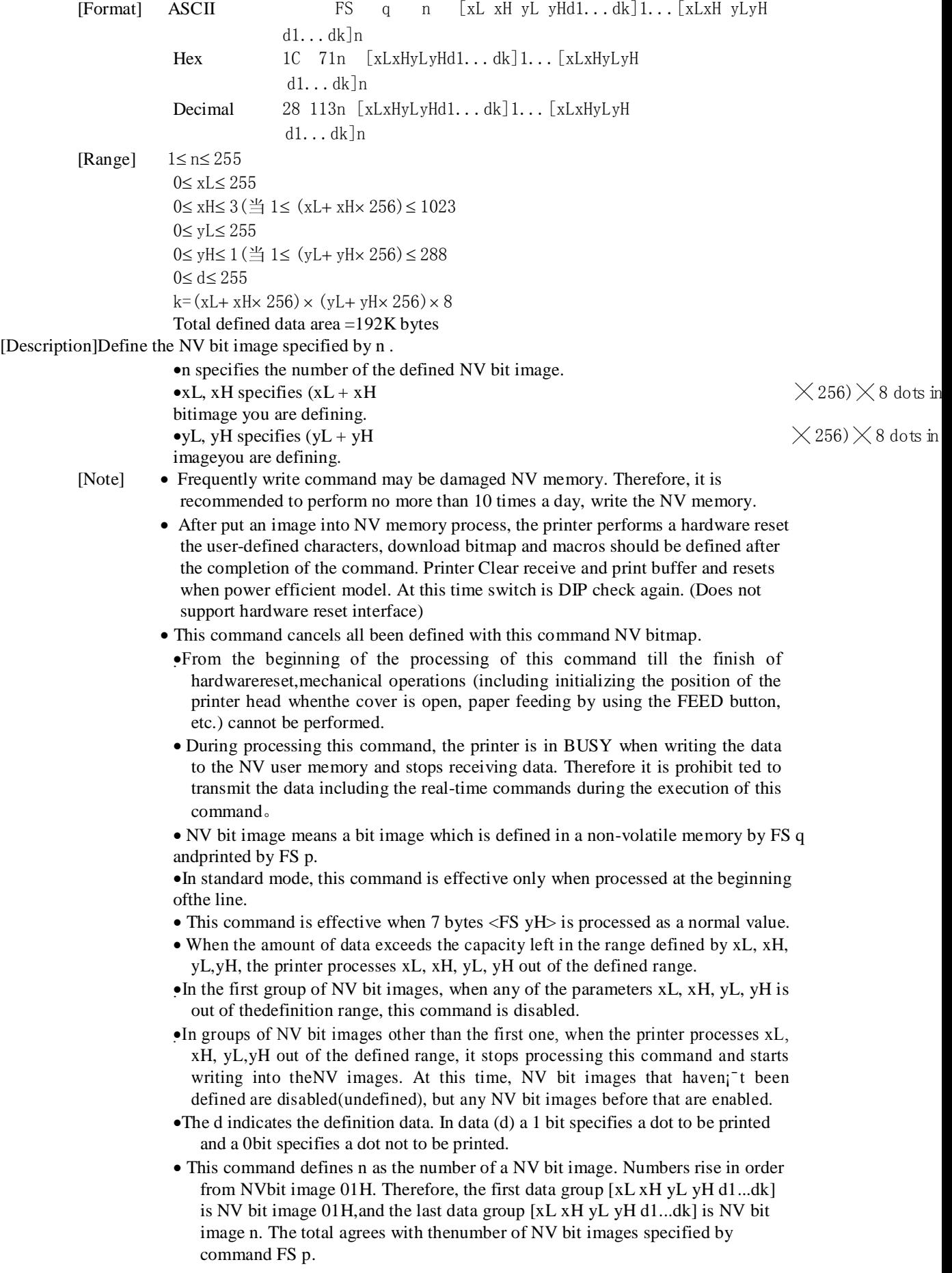

- A definition data of a NV bit image consists of [xL xH yL yH d1...dk]. Therefore, when onlyone NV bit image is defined n=1, the printer processes a data group  $[xL xH yL yHd1...dk]$  once. The printer uses ([data:  $(xL + xH) \times 256$ )  $\times$  (yL + [xL xH yL yHd1...dk] once. The printer uses ([data:  $(xL + xH$  yH  $\times$  256)  $\times$  (  $\times$  256) $\times$  8]+ [header:4])bytes of NV m em ory.
- The definition area in this printer is a maximum of 192K bytes. This commandcan define several NV bit images, but cannot define a bit image data whose totalcapacity [bit image data + header] exceeds 192K bytes.
- •Even setting the ASB, during the processing of the commandthe printer is not transmitted ASB status or execution status detection.

•When this command is received during macro definition, the printer ends macrodefinition,and begins performing this command.

•Once a NV bit image is defined, it is not erased by performing ESC  $(a)$ , reset, and poweroff.

• This command performs only definition of a NV bit image and does not performprinting.Printing of the NV bit image is performed by the FS p command.

[Reference] FS p

[Example] When  $xL = 64$ ,  $xH = 0$ ,  $yL = 96$ ,  $yH = 0$ 

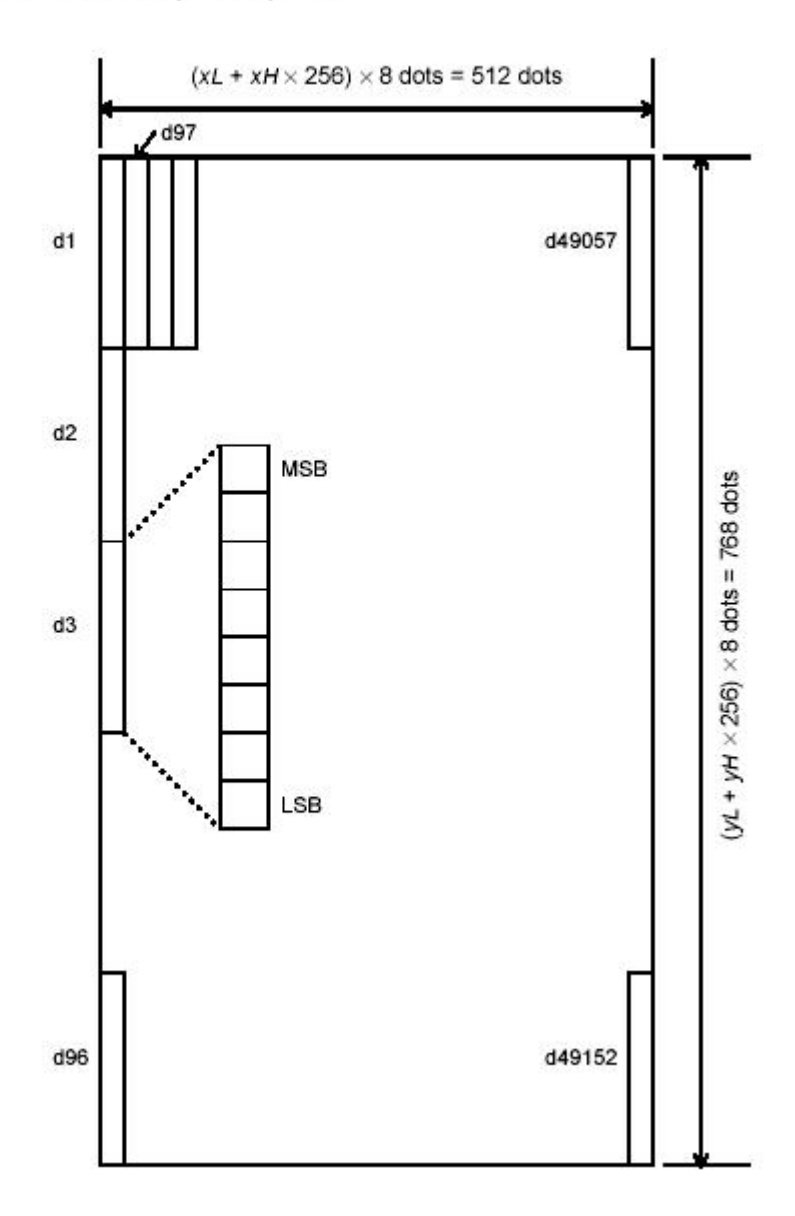

GS!n

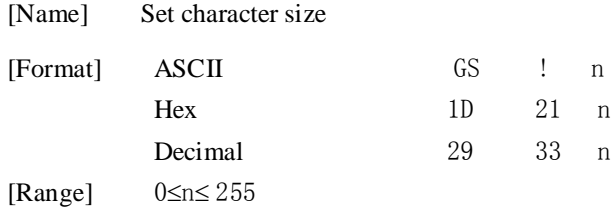

(1≤vertical number of times≤8, 1 ≤horizontal number of times ≤8) [Description] Selects the character height using bits 0 to 2 and selects the character width usingbits 4 to 7, as follows:

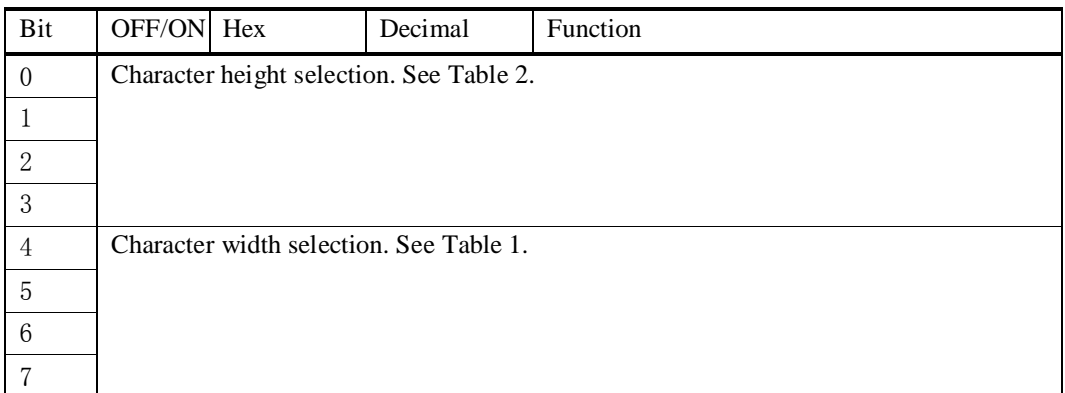

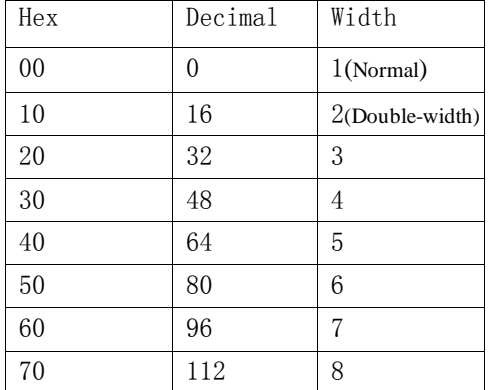

#### Table1:Character width selection Table 2: Character height selection

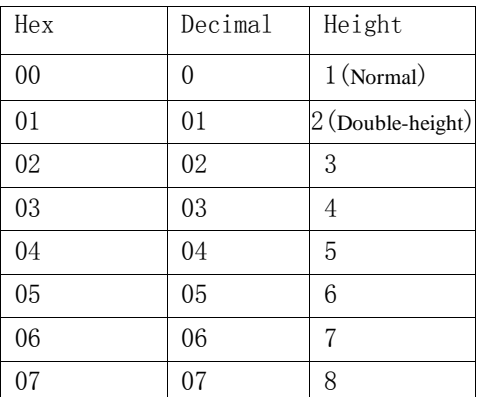

[Note] • This command is all characters (alphanumeric and Kanji) effective except for HRI characters.

- •If n is outside of the defined range, this command is ignored.
- •In standard mode, the vertical direction is the paper feed direction, and thehorizontal direction is perpendicular to the paper feed direction. However, when character orientation changes in 90° clockwise-rotation mode, therelationship between vertical and horizontal directions is reversed.
- When characters are enlarged with different sizes on one line, all the characters on the line are aligned at the baseline.
- The ESC ! command can also turn double-width and double-height modes onor off. However, the setting of the last received command is effective.

#### [Defaults] n=0

[Reference] ESC!

#### GSBn

[Name] Turn white/black reverse printing mode [Format] ASCIIGS B n Hex 1D 42 n Decimal 2966 n [Range] 0≤ n≤ 255

[Description] Turn white/black reverse printing mode。

- When the LSB of n is 0, white/black reverse mode is turned off.
- When the LSB of n is 1, white/black reverse mode is turned on.

[Note] • Only the lowest bit of n is valid.

- This command is available for built-in characters and user-defined characters.
- •When white/black reverse printing mode is on, it also applied to characterspacing set by ESC SP.
- This command does not affect bit image, user-defined bit image, bar code, HRIcharacters, and spacing skipped by HT, ESC  $\$ , and ESC  $\$ .
- This command does not affect the space between lines.
- •White/black reverse mode has a higher priority than underline mode. Even ifunderline mode is on, it is disabled (but not canceled) when white/black reversemode is selected

[Defaults] n=0

#### GSHn

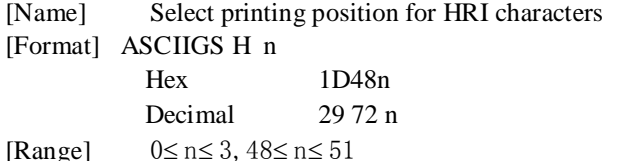

[Description]Selects the printing position of HRI characters when printing a bar code. n select printing position as follow:

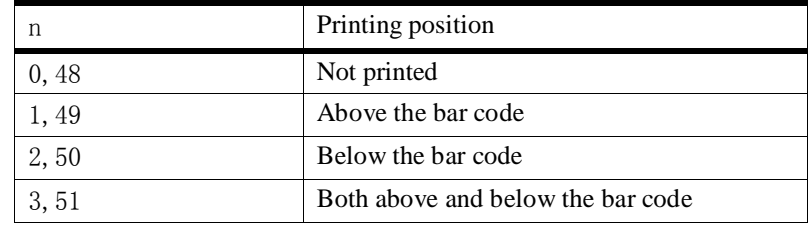

• HRI indicates Human Readable Interpretation.

[Note] • HRI characters are printed using the font specified by GS f. [Defaults] n=0 [Reference] GS f,GS k

#### GSLnLnH

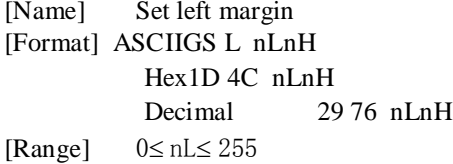

0≤ nH≤ 255

[Description] Sets the left margin using nL and nH.

• The left margin is set to  $[(nL+nH-256)-0.125mm]$ .

Printable area

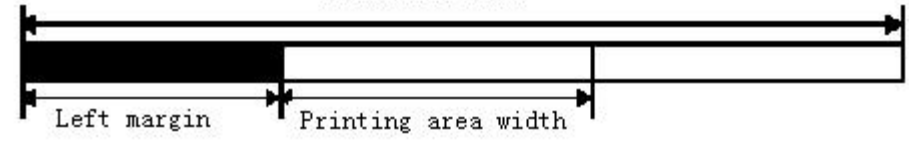

[Note] • This command is effective only processed at the beginning of the line instandard mode.

> •If the setting exceeds the printable area, the maximum value of the printablearea is used.

[Defaults] nL=0,nH=0 [Reference] GS W

# ①GSVm②GSVm n

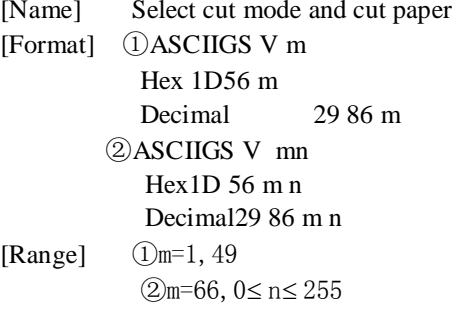

[Description]Selects a mode for cutting paper and executes paper cutting. The value of m, Select the mode as follow:

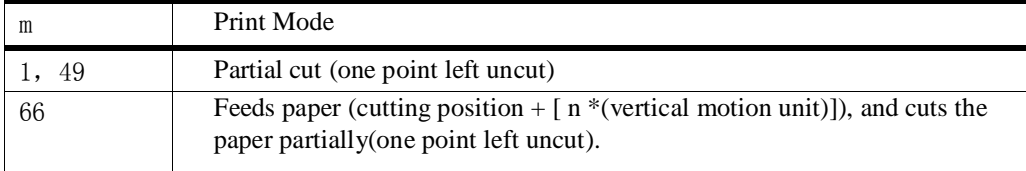

[Notice for ①and②]

•Cutting state are different depending on automatically loaded cutter types.

• This command is effective only processed at the beginning of a line.

[Notice for $\Omega$ ]•Only the partial cut is available; there is no full cut.

[Notice for②]

•When  $n = 0$ , the printer feeds the paper to the cutting position and cuts it.

•When  $n = 0$ , the printer feeds the paper to (cutting position  $+ \lceil n \cdot \text{verticalmotion unit} \rceil$ ) and cuts it.

#### GSfn

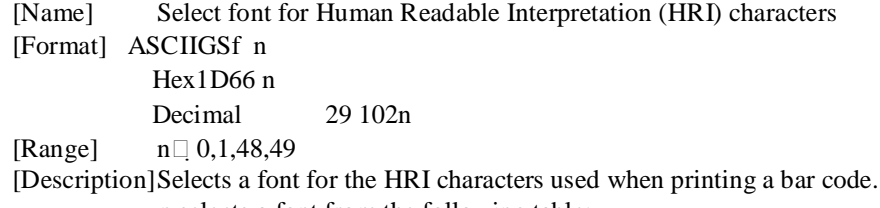

n selects a font from the following table:

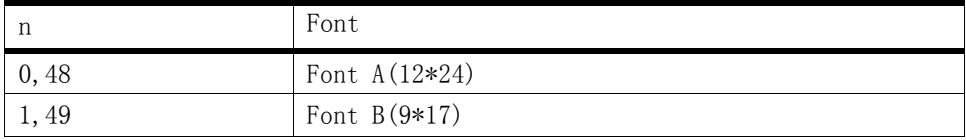

[Note] • HRI indicates Human Readable Interpretation.

• HRI characters are printed at the position specified by GS H.

[Defaults] n=0

[Reference] GS H,GS k

#### GShn

[Name] Setting the bar code height

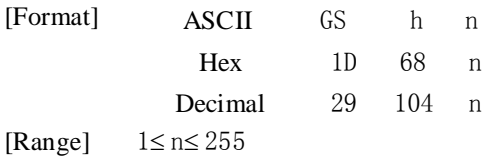

[Description]Selects the height of the bar code. n specifies the number of dots in the vertical direction. [Defaults] n=162 [Reference] GS k

# ①GSkmd1...dkNUL②GSkmn d1...dn

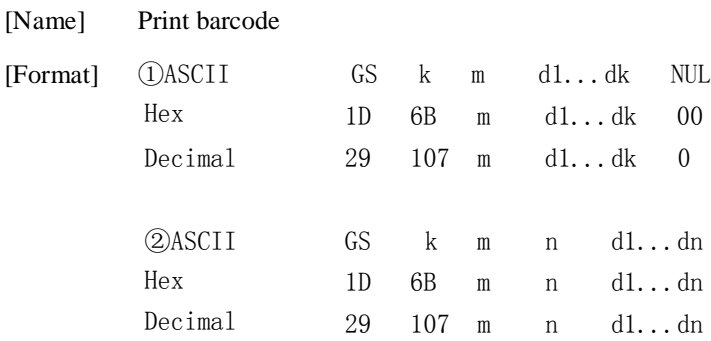

[Range] $①0 \le m \le 6$  (k and d depends on the bar code system used)

 $(265 \le m \le 73(n \text{ and } d \text{ depends on the bar code system used})$ <br>[Description] Selects a bar code system and prints the Selects a bar code system and prints the bar code.

m select a bar code system as below:

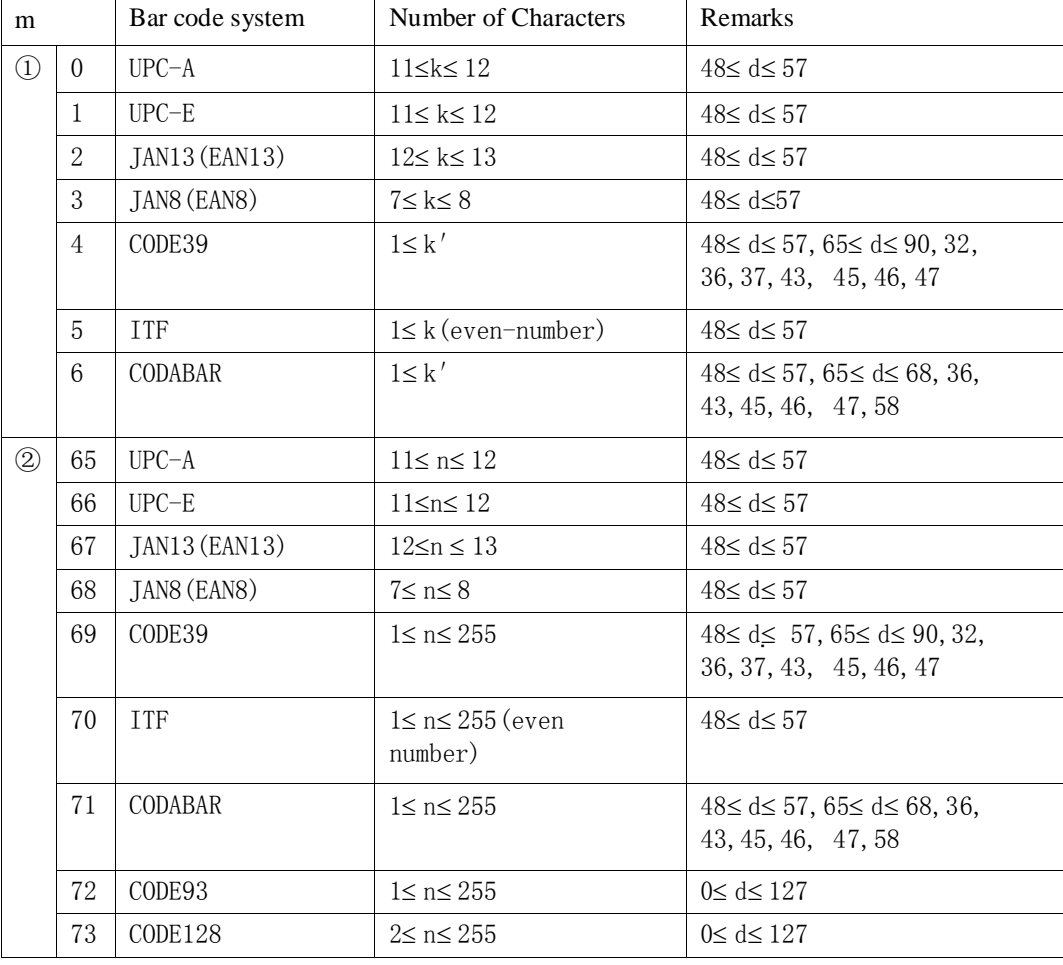

[Note①]

- This command ends with a NUL code.
- When the bar code system used is UPC-A or UPC-E, the printer prints the bar code data afterreceiving 12 bytes bar code data and processes the following data as normal data.
- •When the bar code system used is JAN13 (EAN13), the printer prints the bar code afterreceiving 13 bytes bar code data and processes the following data as normal data.
- When the bar code system used is JAN8 (EAN8), the printer prints the bar code afterreceiving 8 bytes bar code data and processes the following data as normal data.
- The number of data for ITF bar code must be even numbers. When an odd number of datais input, the printer ignores the last received data.
- •n indicates the number of bar code data, and the printer processes n bytes from the nextcharacter data as bar code data.

•If n is outside of the specified range, the printer stops command processing and processesthe following data as normal data.

[Note②]

[Notice for standard mode]

- •If d is outside of the specified range, the printer only feeds paper and processes the followingdata as normal data.
- •If the horizontal size exceeds printing area, the printer only feeds the paper.

•This command feeds as much paper as is required to print the bar code, regardless of theline spacing specified by ESC 2 or ESC 3.

- •This command is enabled only when no data exists in the print buffer. When data exists inthe print buffer, the printer processes the data following m as normal data.
- After printing bar code, this command sets the print position to the beginning of the line.

•This command is not affected by print modes (emphasized,

double-strike, underline,character size, white/black reverse

printing, or 90° rotated character, etc.),

except forupside-down printing mode.。

When using a thermal label:

• If the bar code height is not suitable for the current label, the excess

part of the printing on the next label.

When using CODE93 ( $m = 72$ ):

- •The printer prints an HRI character  $(\square)$  at the beginning of a string of HRI, as the starting HRI character string.
- The printer prints an HRI character  $\Box$ ) at the end of the HRI character string as a string termination character HRI.
	- The printer prints HRI characters  $(\blacksquare + a$  literal character) as acontrol character  $(<00>$  H to  $<$ 1F $>$  HAnd  $<$ 7F $>$  H):

• When this printer uses CODE128, please consider the following factors regarding data transfer:

①Barcode data string head shall be required to select the character set encoding (CODEA, CODEB, orCODEC), is used to select the code set used first.

②Combining characters "{" and a character to define the special characters. By continuously transferred twice, "{" is defined ASCII character "{."

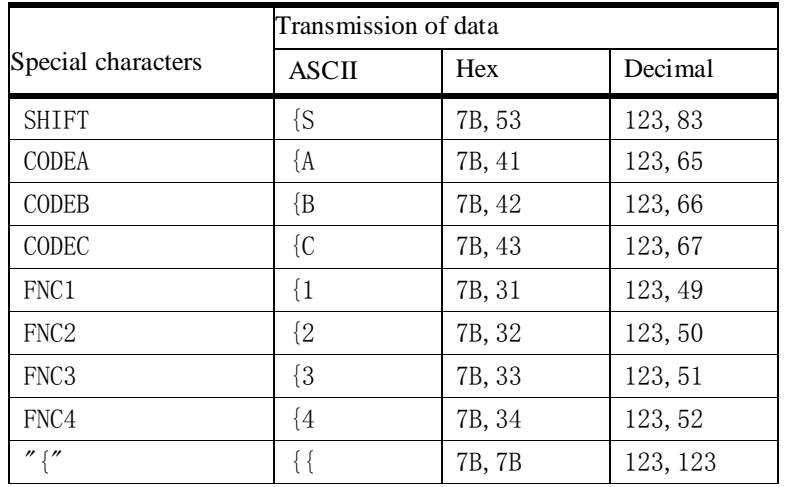

[Sample] Print "No.123456" instance data

In this example, the printer Print "No."with CODEB first, then printing with CODEC following figures.

GS k73 09781114631 32 33 34 35 36

• If the head of the bar code data string is not coded character set selection, the

printer stops command processing,and subsequent data processing as normal data.

• If the combination "{" and subsequent characters do not apply to any special characters, the printer stops command processing, and subsequent data as normal data.

•If the printer receives a specially coded character set can not be used, the printer stops command processing, and subsequent data as normal data.

• The printer does not print and shift characters or code set to select the appropriate character HRI characters.

•HRI character is the character of the functional spaces.

•Control characters  $( $00$  H to  $<$ IF> H and  $<$ TF> H) of HRI characters are spaces.$ <Others> Confirm reservations about barcode spacing. (Depending on the type of pitch is also different barcode)

[Reference] GS H、GSf、GS h、GSw

# GSv0mxLxHyLyHd1....dk

[Name] Print raster bitmap

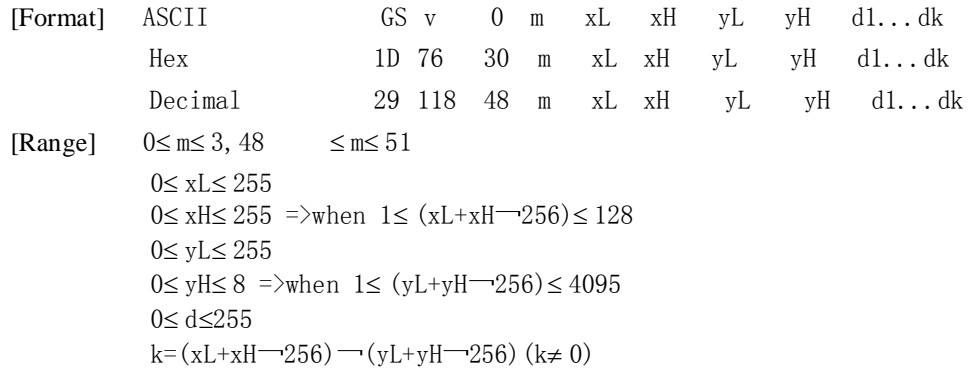

[Description]Setting raster bitmap mode. m value setting mode as follows:

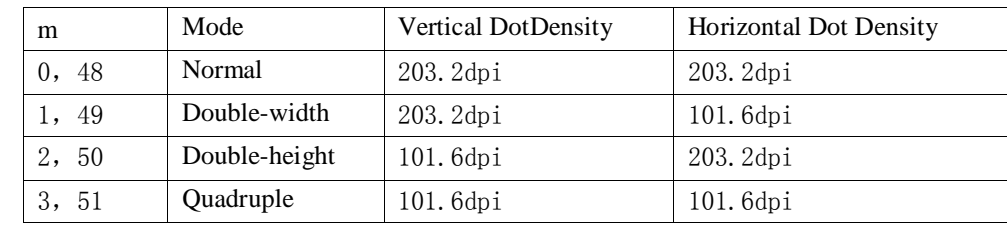

(dpi: dots per 25.4 mm {1"})

[Note]• xL, xH, select the number of data bits ( $xL+xH'256$ )

in the horizontal direction for the bitimage.

• yL, yH, select the number of data bits ( $yL+ yH'256$ )

in the vertical direction for the bitimage.

• In standard mode, this command is effective only when there is no data

in theprint buffer.

• This command has no effect in all print modes

(character size, emphasized,double-strike, upside-down, underline, white/black reverse printing, etc.) forraster bit image

• If the printing area width set by GS L and GS W is less than the minimum width,the printing area is extended to the minimum width only on the line in question.The minimum width means 1 dot in normal (m=0, 48) and doubleheight (m=2,50), 2 dots in double-width (m=1, 49) and quadruple (m=3, 51) modes.

• Data outside the printing area is read in and discarded on a dot-by-dot basis.

•The position at which subsequent characters are to be printed for raster bit image is specified by HT (Horizontal Tab), ESC  $\$  (Set absolute print position), ESC \ ( Set relative print position), and GS L (Set left margin ). If the position atwhich subsequent characters are to be printed is not a multiple of 8, print speedmay decline.

• The ESC a (Select justification) setting is also effective on raster bit images.

• When this command is received during macro definition, the printer ends macrodefinition, and begins performing this command. The definition of thiscommand should be cleared.

•d indicates the bit-image data. Set time a bit to 1 prints a dot and setting it to 0does not print a dot.

# **GSwn**

[Name] Set bar code width

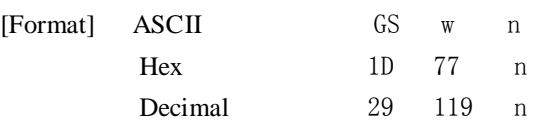

[Range] 2≤ n≤ 6

[Description] Set the horizontal size of the bar code. n set the bar code width as below:

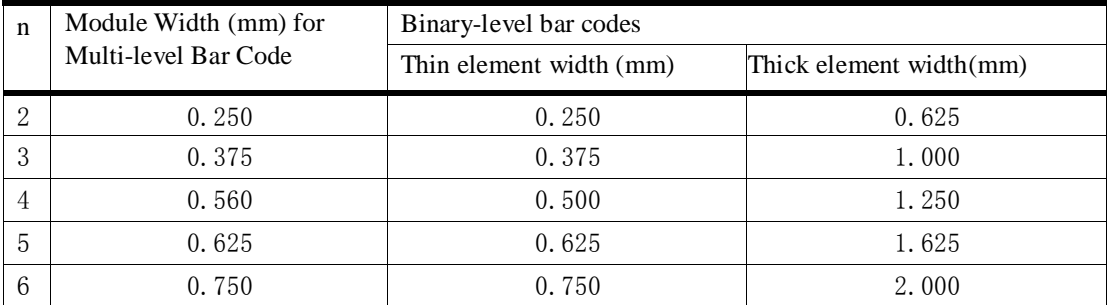

• Multi-level bar codes are as follows:

UPC-A, UPC-E, JAN13(EAN13), JAN8(EAN8), CODE93, CODE128

• Binary-level bar codes are as follows: CODE39, ITF, CODABAR

[Defaults] n=3

[Reference] GS k

## GSxn

[Name] Setting the left pitch of Bar Code Printing [Format] Hex1D 78 n Decimal29 120 n [Description]Print barcodes starting position is:  $0\rightarrow 255$ 

## FS!n

[Name] Set print mode(s) for Hanzi characters [Format] ASCIIFS!n

Hex 1C 21 n

Decimal 28 33 n

[Range] 0≤ n≤ 255

[Description] Sets the print mode for Hanzi characters, using n as follows:

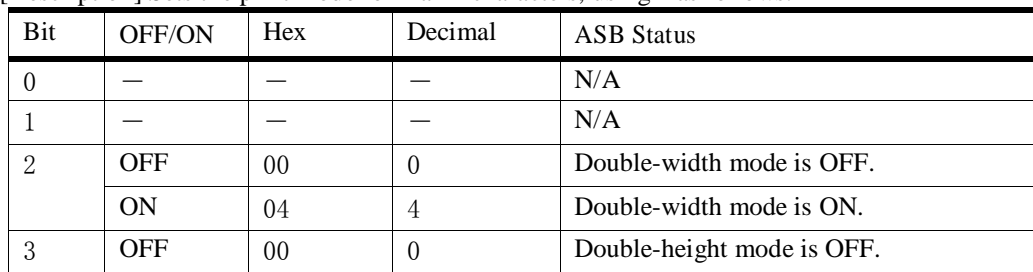

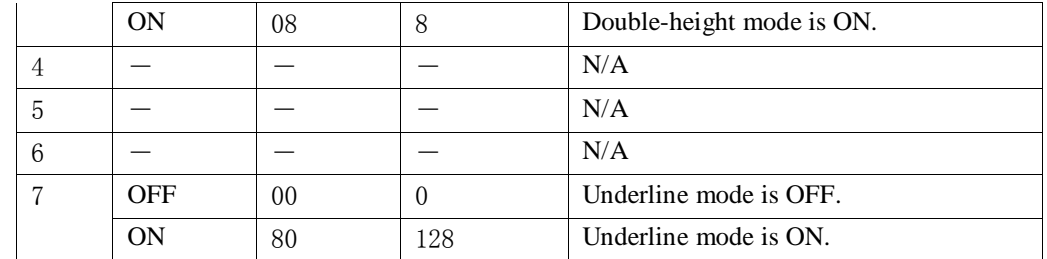

[Note]• When both double-width and double-height modes are set (including

right- andleft-side character spacing), quadruple-size characters are printed.

- The printer can underline all characters (including right- and left-side characterspacing), but cannot underline the space set by HT and 90° clockwise-rotatedcharacters.
- The thickness of the underline is that specified by  $\overline{FS}$ , regardless of the character size.
- •When some of the characters in a line are double or more height, all thecharacters on the line are aligned at the baseline.
- It is possible to emphasize the Hanzi character usingGS !, the settingof the last received command is effective.
- $\bullet$  It is possible to turn under line mode on or off using  $\overline{FS}$ , and the setting of the last received command is effective.

[Defaults] n=0

[Reference]FS -,GS !

# FS&

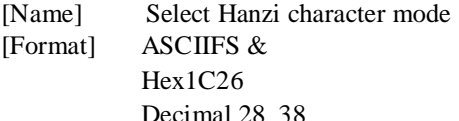

[Description] Select Hanzi character mode

[Note]ForHanzi character:

• When select Chinese character mode, the printer handles all the Hanzi code, every two bytes.

• In the first byte, the second byte of the sequential processing Hanzi code.

• When the power is turned on, the printer does not select Chinese character mode. [Reference] FS.

# FS-n

[Name] Turn underline mode on/off for Hanzi characters [Format] ASCIIFS - n Hex1C 2D n Decimal 28 45 n

[Range]  $0 \le n \le 2$ ,  $48 \le n \le 50$ 

[Description] Turns underline mode for Hanzi characters on or off, based on the following valuesof n.

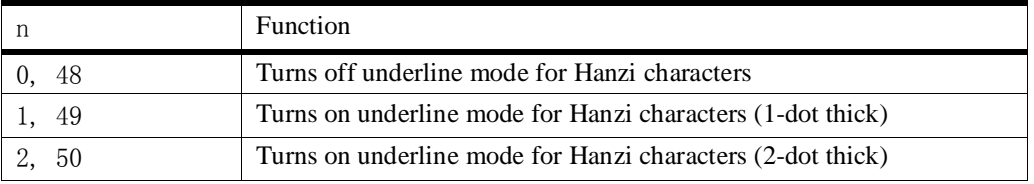

[Note] • The printer can underline all characters (including right- and leftside characterspacing), but cannot underline the space set by HT and 90° clockwise-rotated characters.

• After the underline mode for Hanzi characters is turned off by setting n to

0,underline printing is no longer performed, but the previously specified underlinethickness is not changed. The default underline thickness is 1 dot.

- The specified line thickness does not change even when the character sizechanges.
- It is possible to turn underline mode on or off using FS !, and the last receivedcommand is effective.

[Defaults]n=0 [Reference] FS !

# FS.

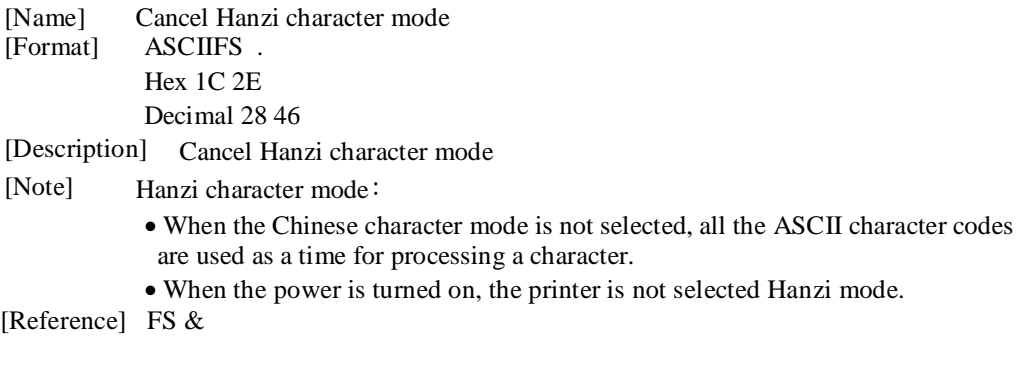

# FSSn1n2

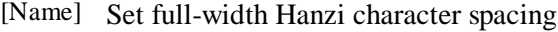

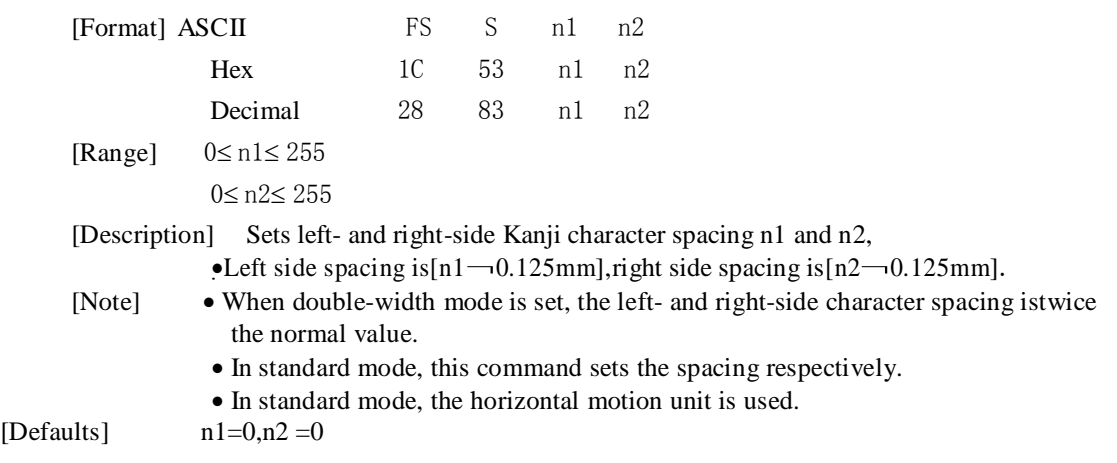

# ESCZmn kdLdHd1…dn

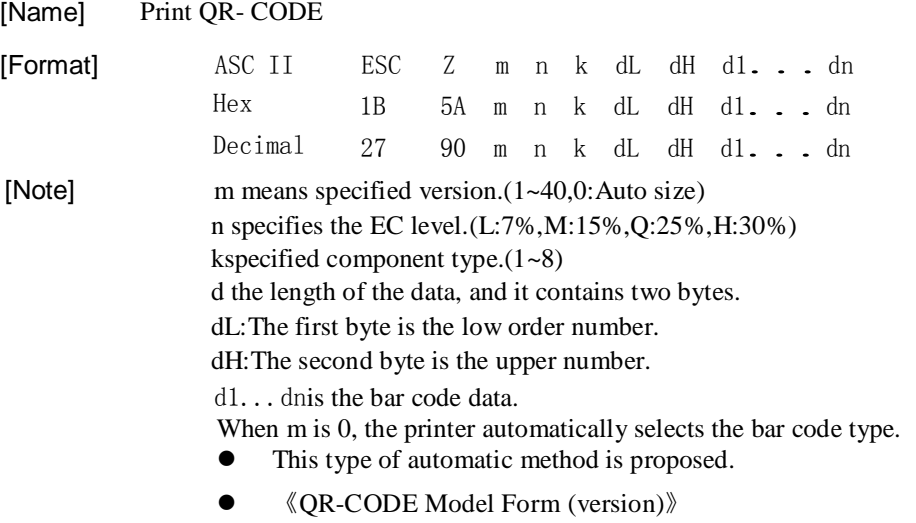

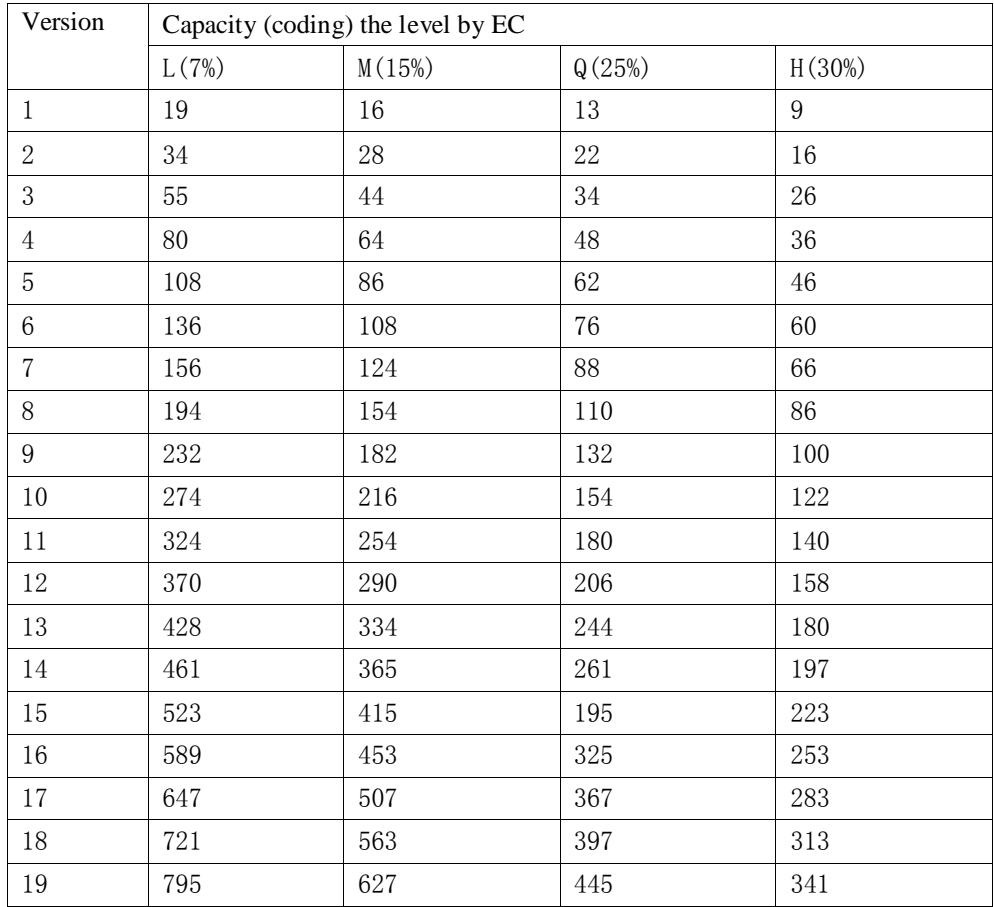

#### FSWn

[Name]Turn quadruple-size mode on/off for Hanzi characters

[Format] ASCIIFS W n

Hex 1C 57 n

Decimal 2887n

[Range]  $0 \le n \le 255$ 

[Description]Turn quadruple-size mode on/off for Hanzi characters

- When the LSB of n is 0, quadruple-size mode for Hanzi characters is turned off.
- When the LSB of n is 1, quadruple-size mode for Hazji characters is turned on.

[Details]• Only the lowest bit of n is valid.

- •In quadruple-size mode, the printer prints the same size characters as whendouble-width and double-height modes are both turned on.
- When quadruple-size mode is turned off using this command, the
- followingcharacters are printed in normal size.
- When some of the characters on a line are different in height, all the characterson the line are aligned at the baseline.
- When a character in the horizontal direction to enlarge, zoom in to the left of the character to the right character as a reference.
- FS ! or GS ! can also select and cancel quadruple-size mode by selectingdouble-height and double-width modes, and the setting of the last receivedcommand is effective.

[Defaults] n=0

[Reference] FS !,GS !

#### **DLE EOT n**

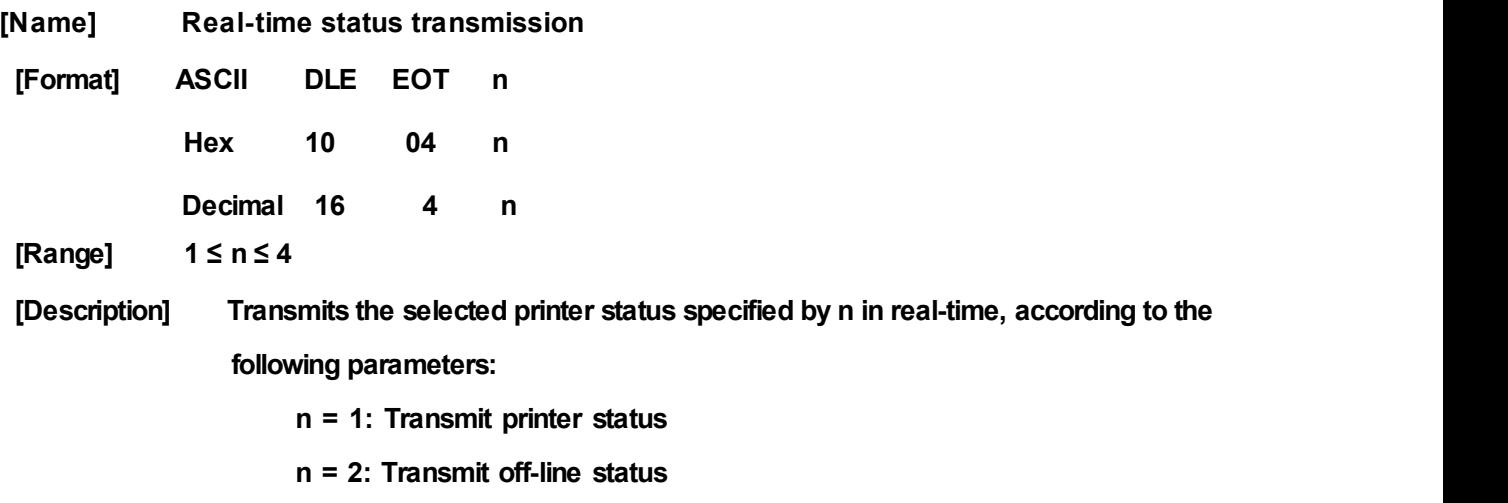

- **n = 3: Transmit error status**
- **n = 4: Transmit paper roll sensor status**

**[Details] • In sending status, printer sends a byte without validation of DSR signal.**

**• This command isexecuted even when the printeris off-line, the receive buffer is full, or there is an error status with a serial interface model.**

**• With a parallel interface model, this command can not be executed when the printeris busy.**

**• When use GS a to enable Automatic Status Back (ASB), the status transmitted by DLE**

**EOT and the ASB status must be differentiated by using the table in Appendix D.**

**• This command isvalid even when the printeris disabled with ESC = (Select peripheral device).**

• This command is being processed as soon as received by the printer.<br>[Note] • The status is transmitted whenever the data sequence of <10>H<04>H<n>(1 n 4) is received.<br>Example:

**In ESC m nL nH d1...dk, d1=<10>H, d2=<04>H, d3=<01>H**

**• This command should not be used within the data sequence of another command that consists of 2 ormore bytes.**

**Example:**

**If you attempt to transmit ESC 3 n to the printer, but DTR (DSR for the host computer) goes to MARK before n istransmitted and then DLE EOT 3 interrupts before n is received, the code <10>H for DLE EOT 3 is processed as the code for ESC 3 <10>H.**

**n = 1: Printer Status**

![](_page_30_Picture_630.jpeg)

![](_page_31_Picture_497.jpeg)

#### **n = 2: Off-line Status**

![](_page_31_Picture_498.jpeg)

#### **n = 3: Error Status**

![](_page_31_Picture_499.jpeg)

![](_page_32_Picture_215.jpeg)

#### **n = 4: Feed Status**

![](_page_32_Picture_216.jpeg)